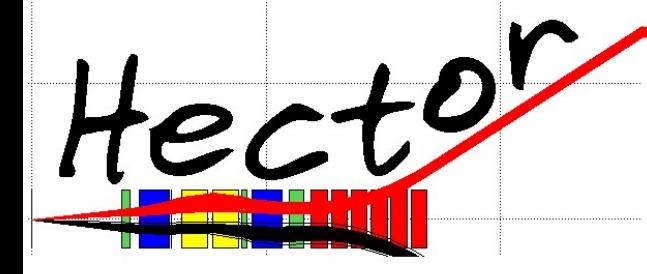

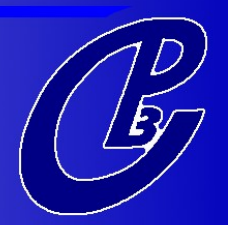

# Hector :

## A fast multi-purpose simulator for particle propagation

X. Rouby & J. de Favereau & K. Piotrzkowski

th (2007)

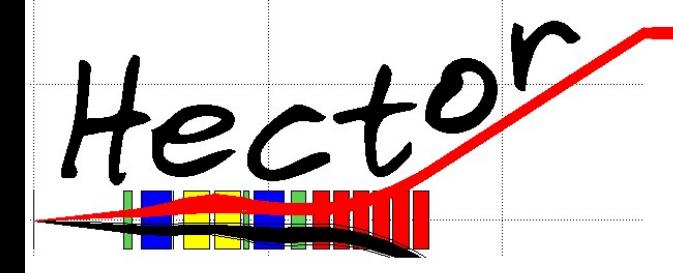

## **Contents**

- Introduction : principles & basics
- Validation : cross-checks
- RP scenario
	- acceptance, irr. dose, chromaticity
	- E reconstruction, misalignment
- Perspectives

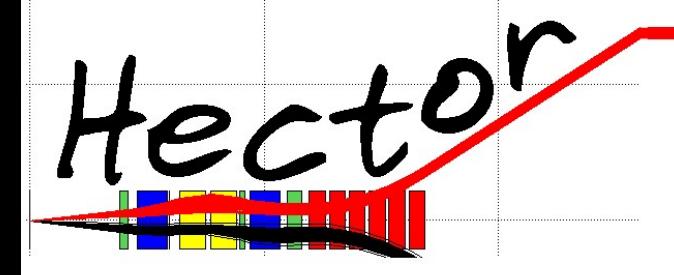

Introduction

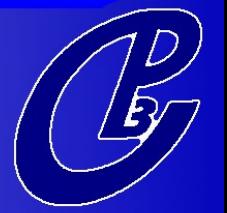

Matrix representation of the transport :

$$
X(s) = X(0) \underbrace{M_1 M_2... M_n}
$$

 $M_{\tt beamline}$ 

Where :

X is the phase-space vector of the particle

 $M_{_j}$  are the matrices associated to the magnets

Rem : here energy losses NOT negligible => energy dependence of M *i* as a correction to linearity

Input Needed :

- effective field strength / length
- magnet position / aperture

Direct interface with the LHC optics tables, but Hector is also compatible with any beamline (multi-purpose library)

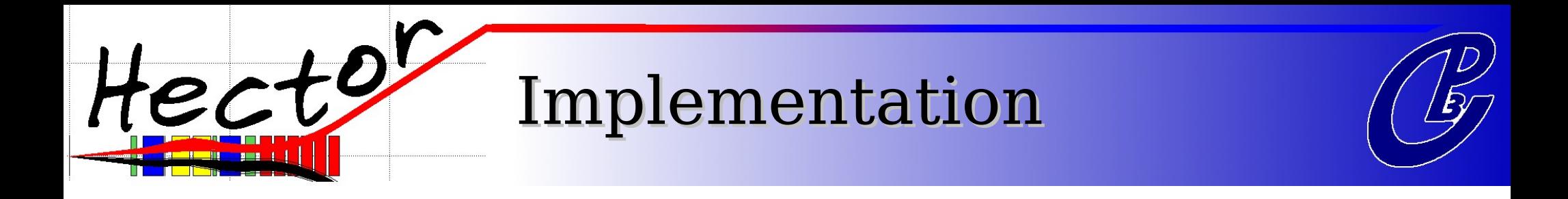

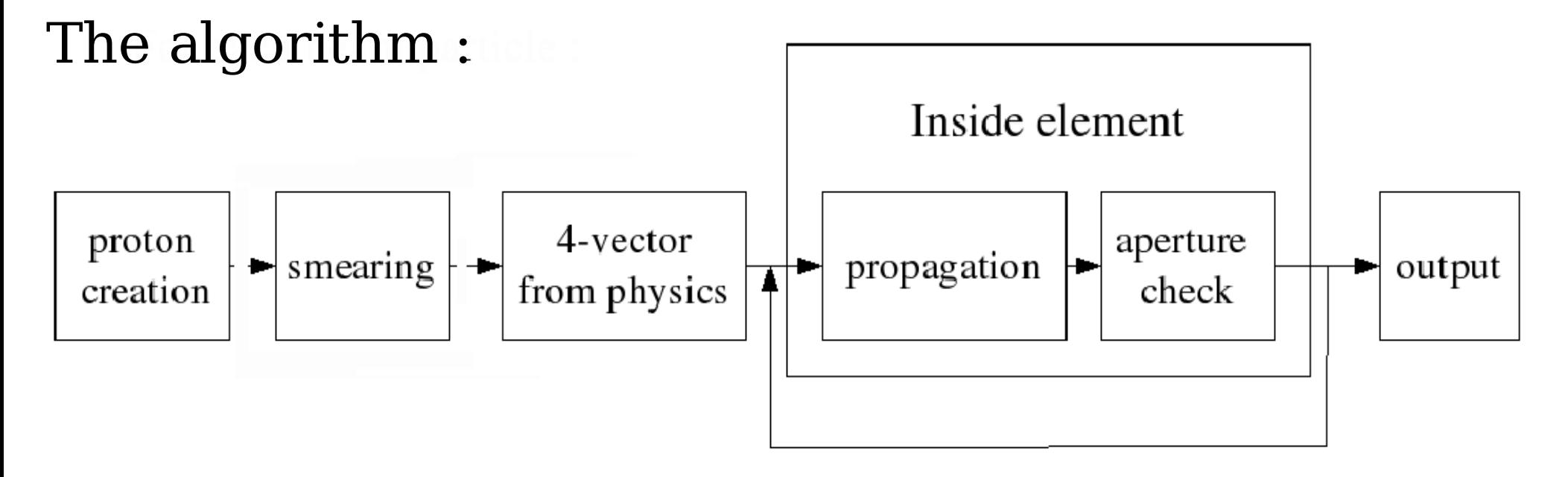

The 4-vector can be specified :

- completely (from generator)

- by choosing energy loss and Q² of emitted object Implementation :  $C++/ROOT + support (CVS, doxygen, make)$ 

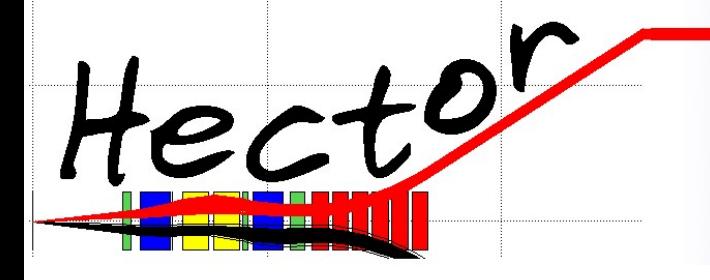

Implementation

#### The LHC beams (right of CMS) :

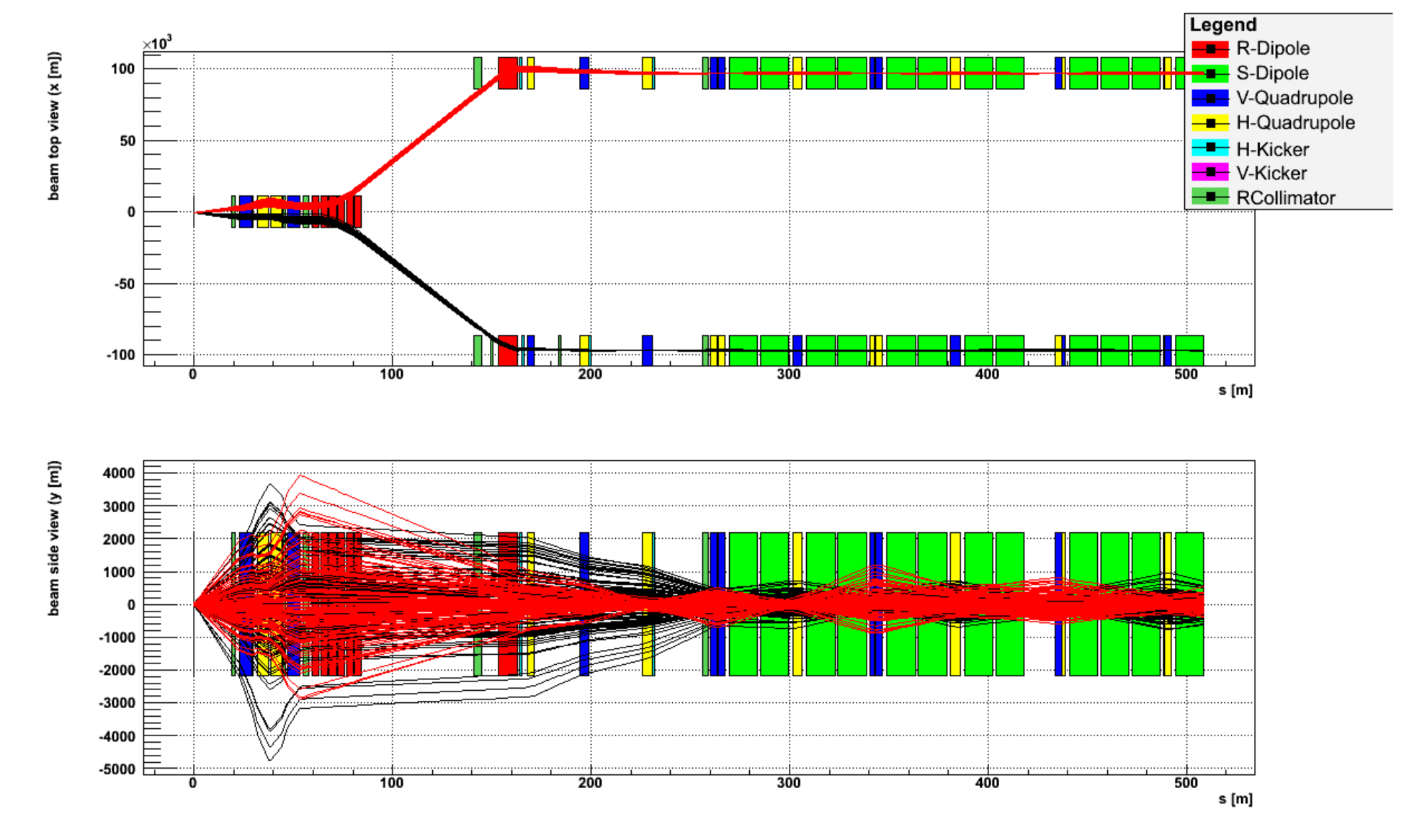

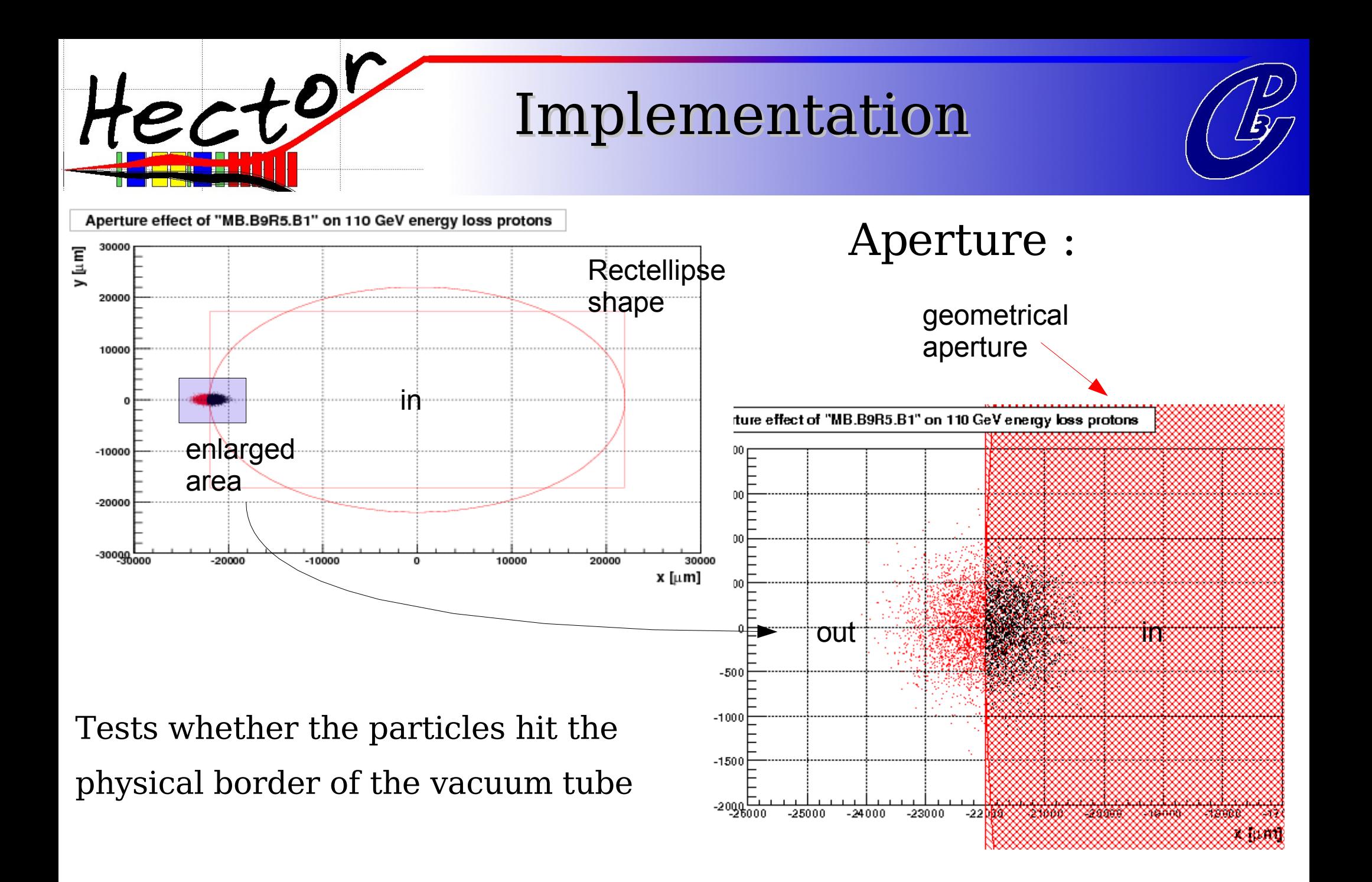

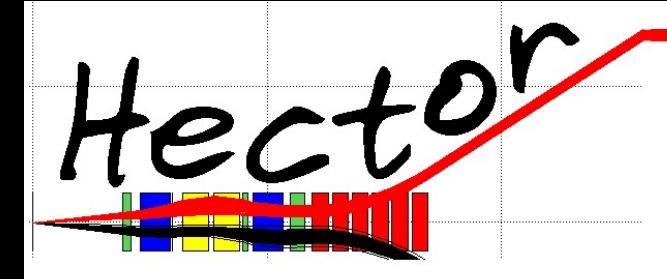

Introduction

#### Performances :

Computing time for 10000 particles

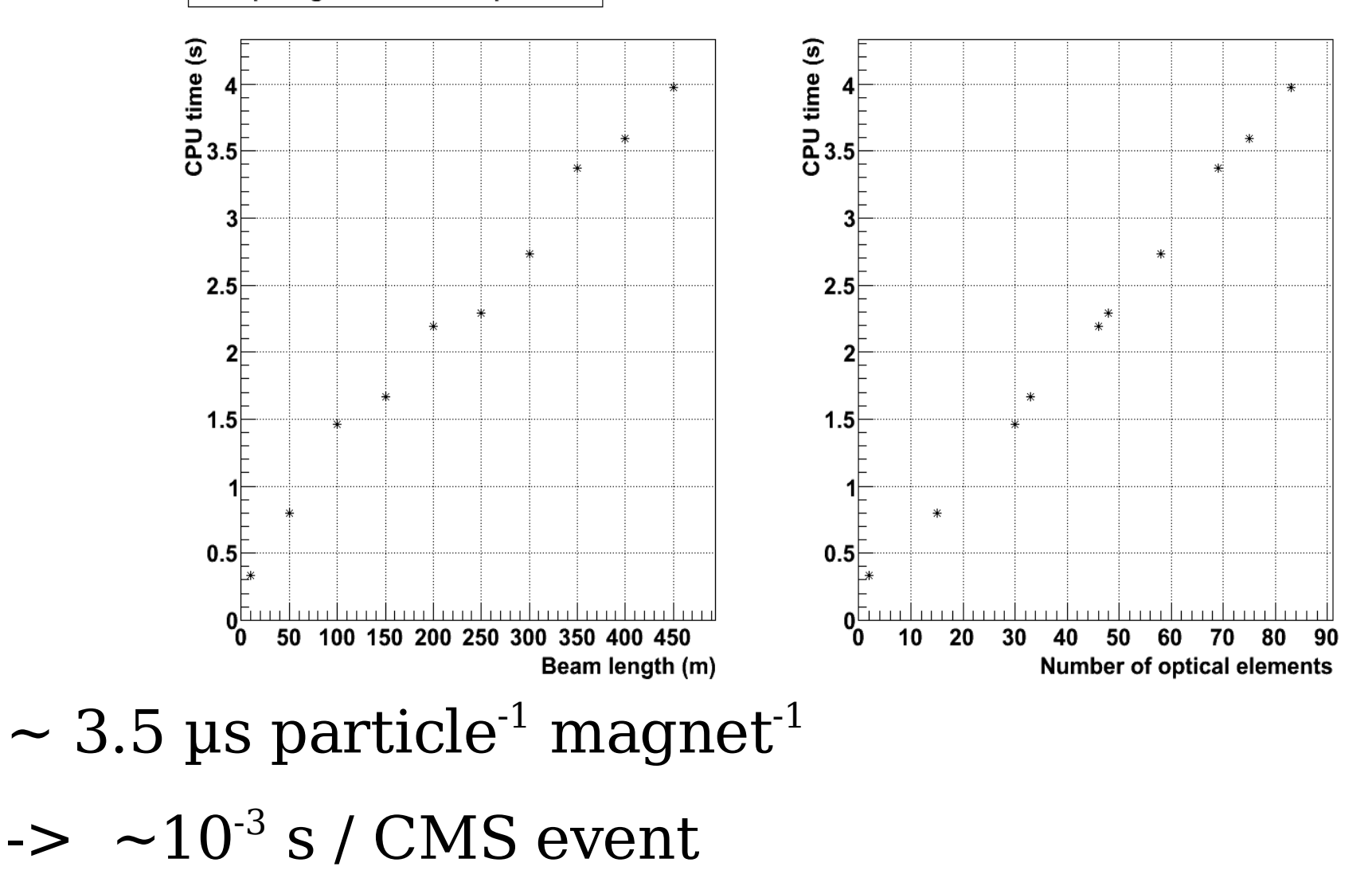

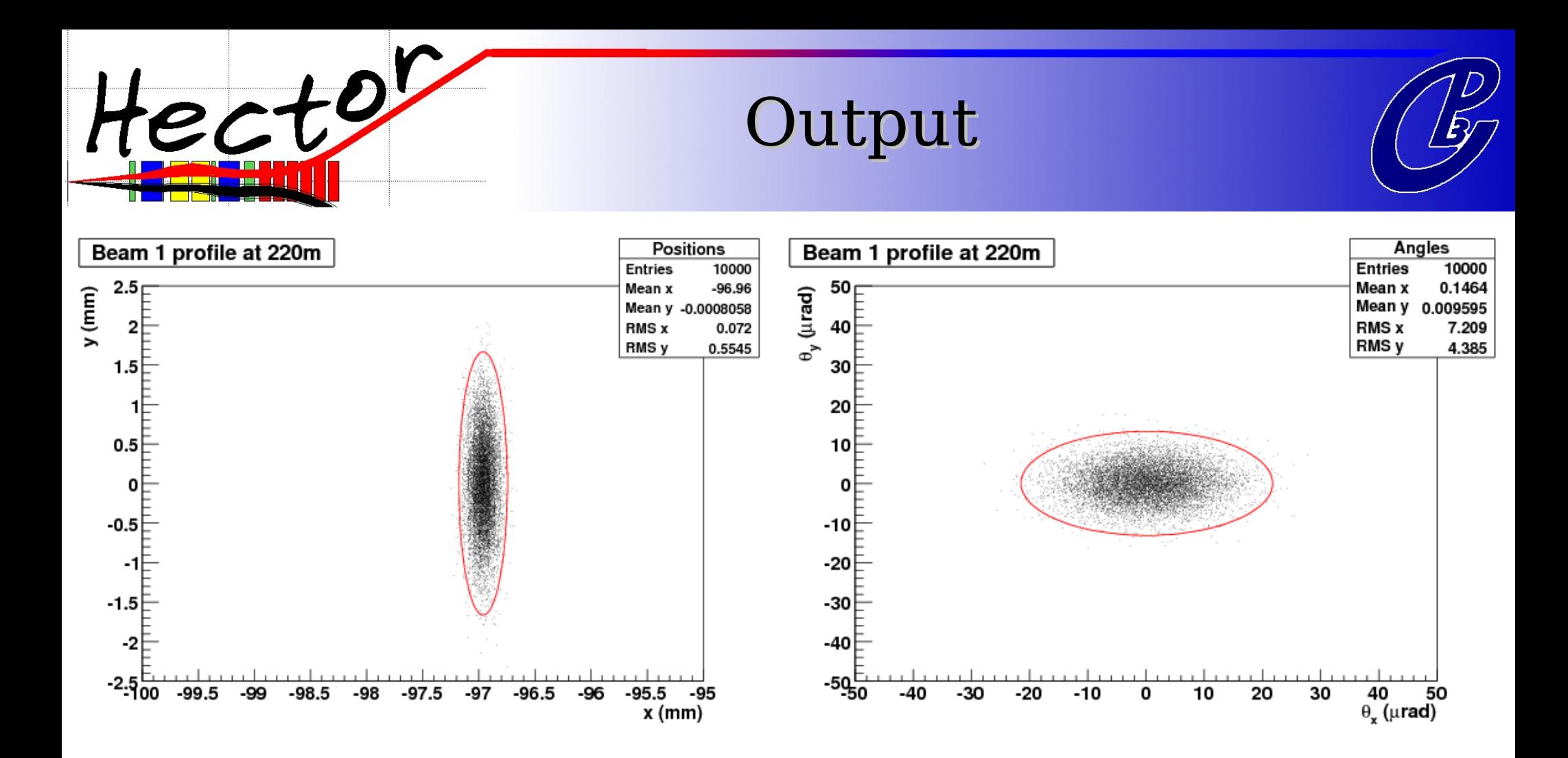

- Just take some protons, from LHC beam 1
- Propagate them to your favourite Roman pot detector
- $\bullet$  Plot the x,y,x',y' in the transverse plane

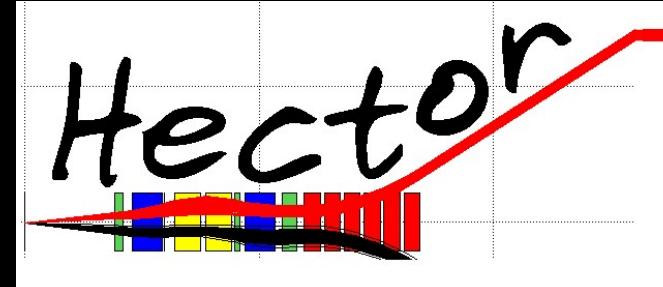

## Validation

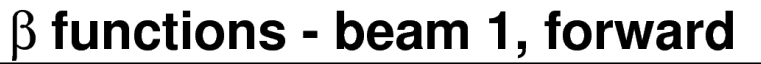

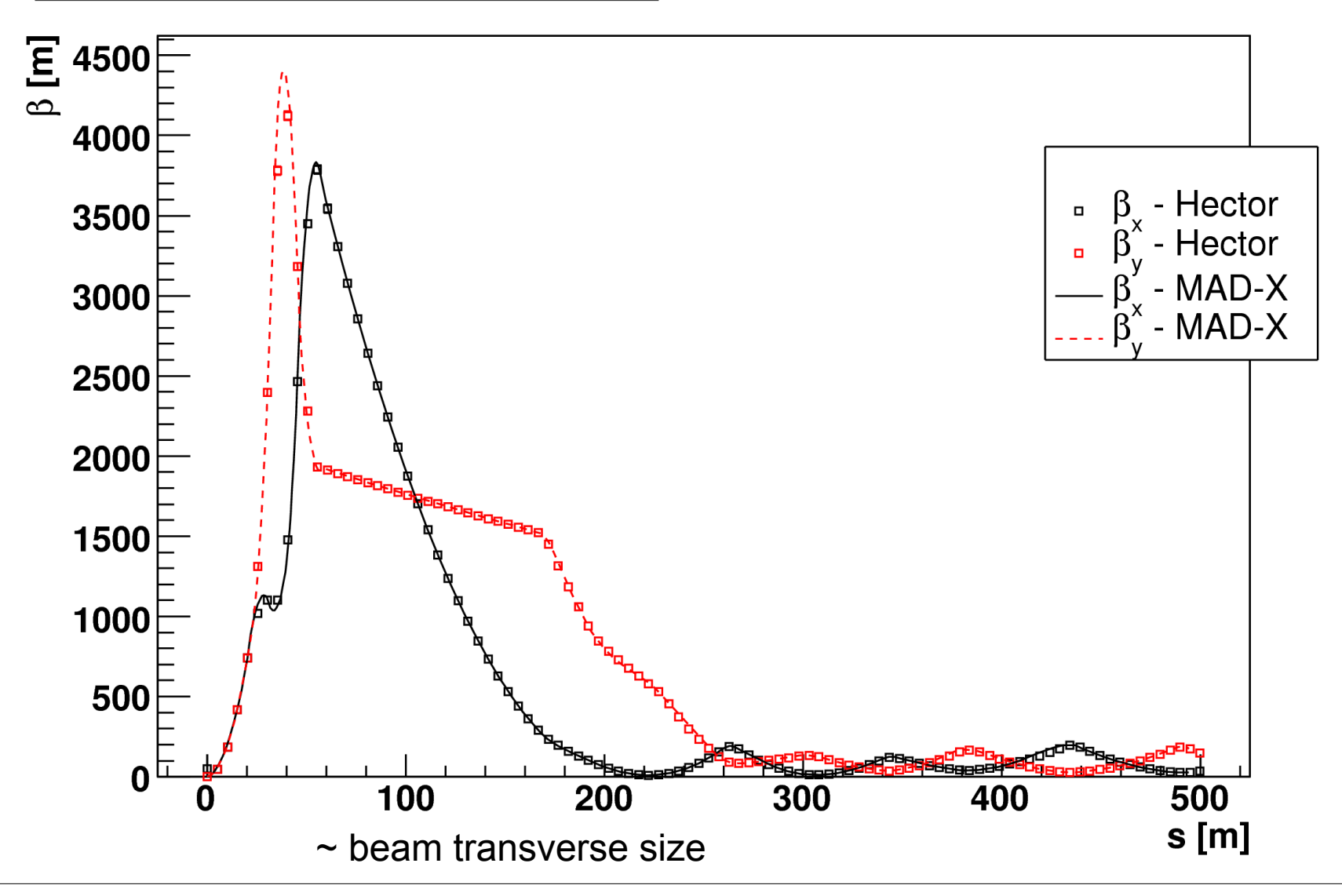

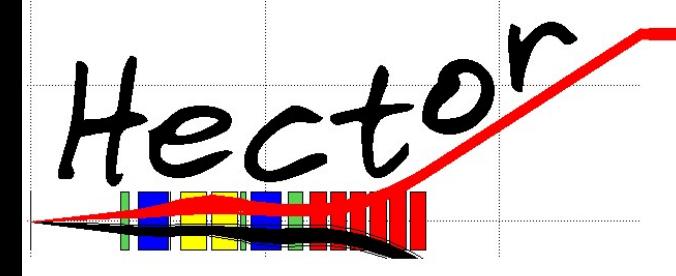

Validation

#### Comparing to MAD-X and FPTrack**Beam Frame Absolute Frame**

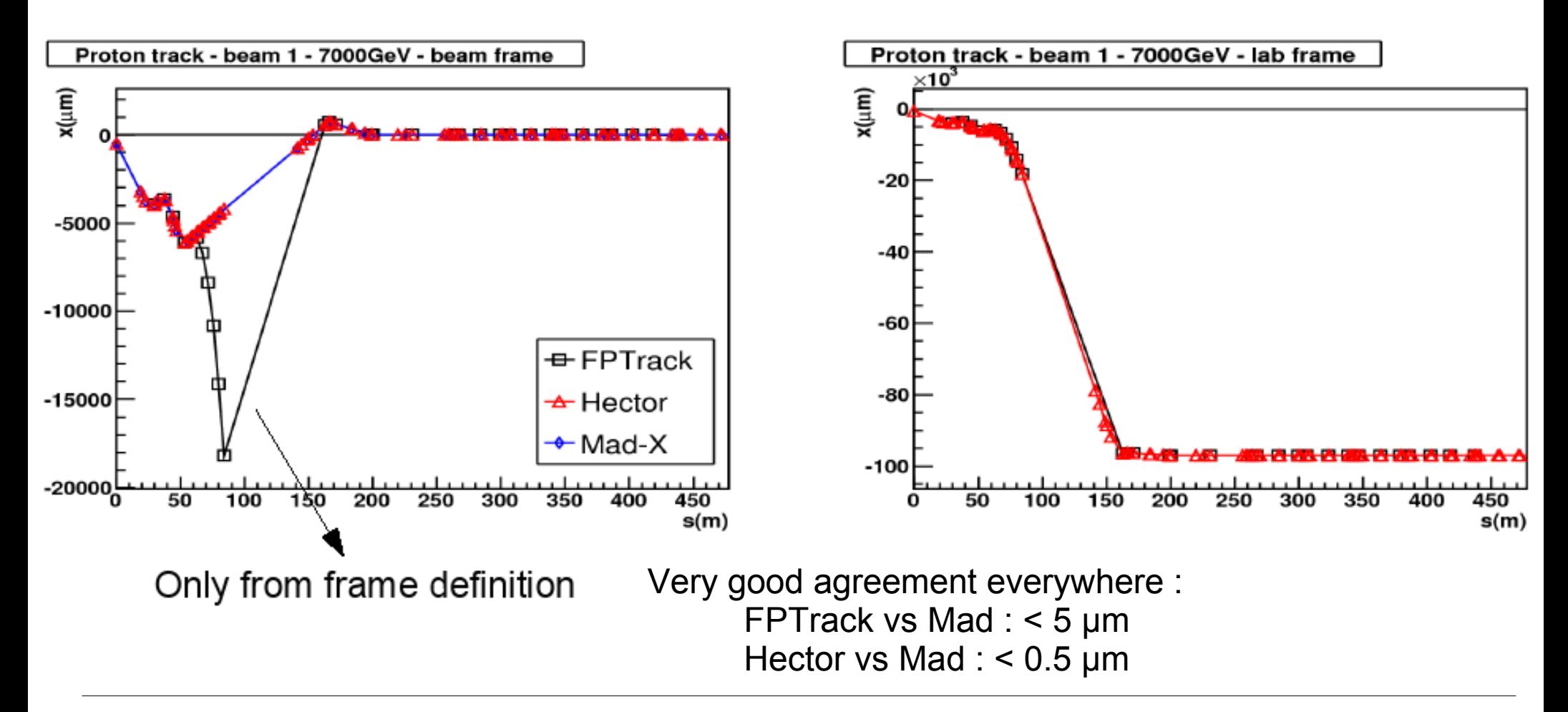

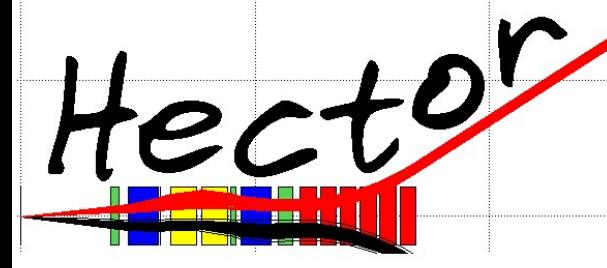

# Direct physics output

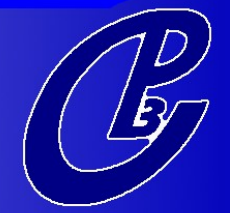

#### RP acceptances (220m) :

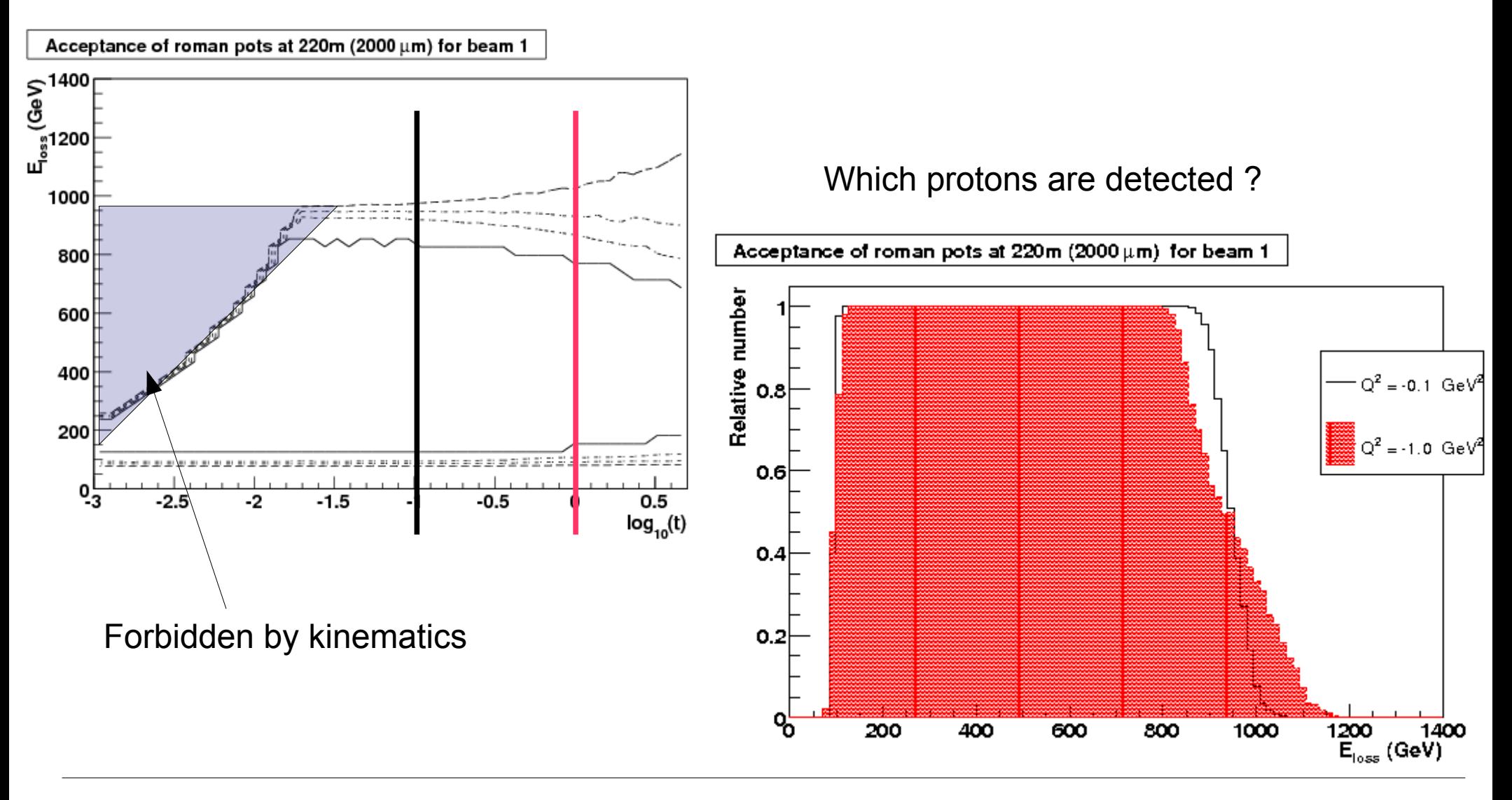

Comparison to MAD-X

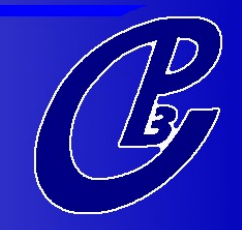

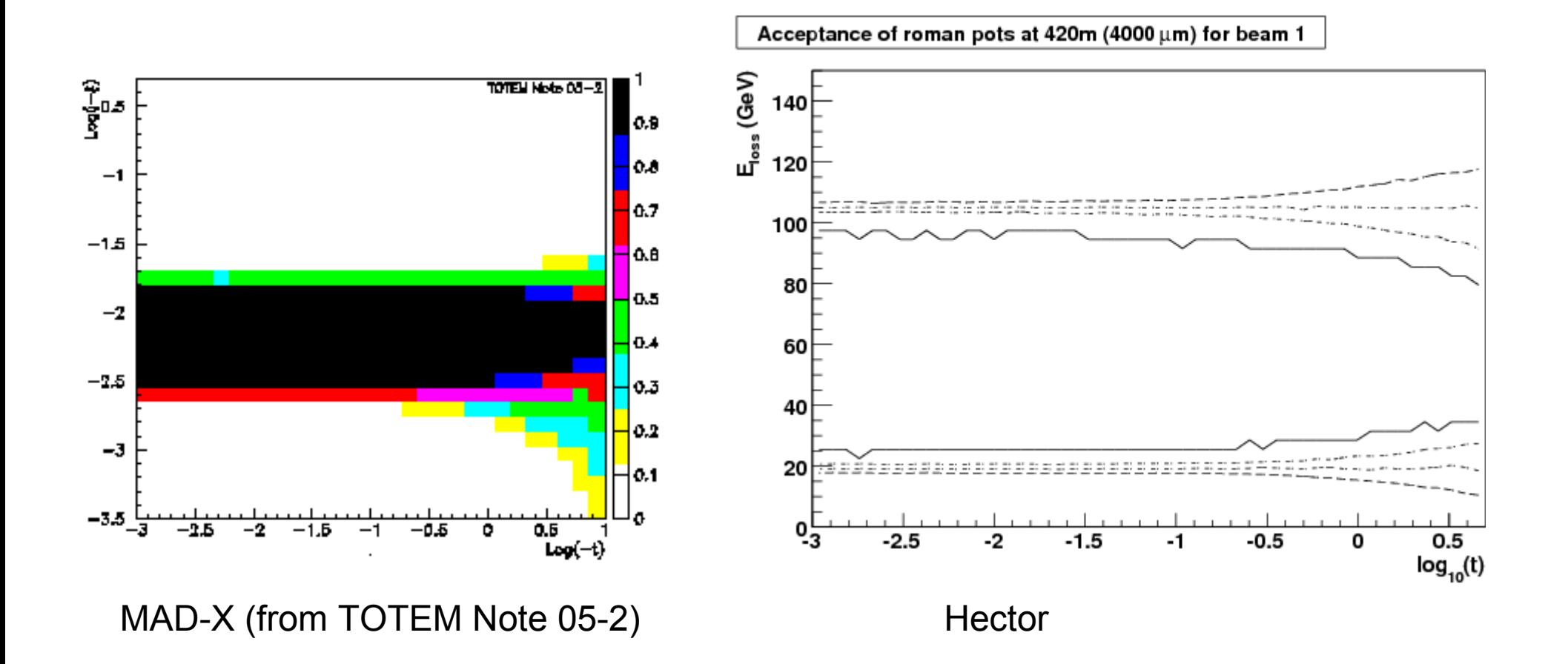

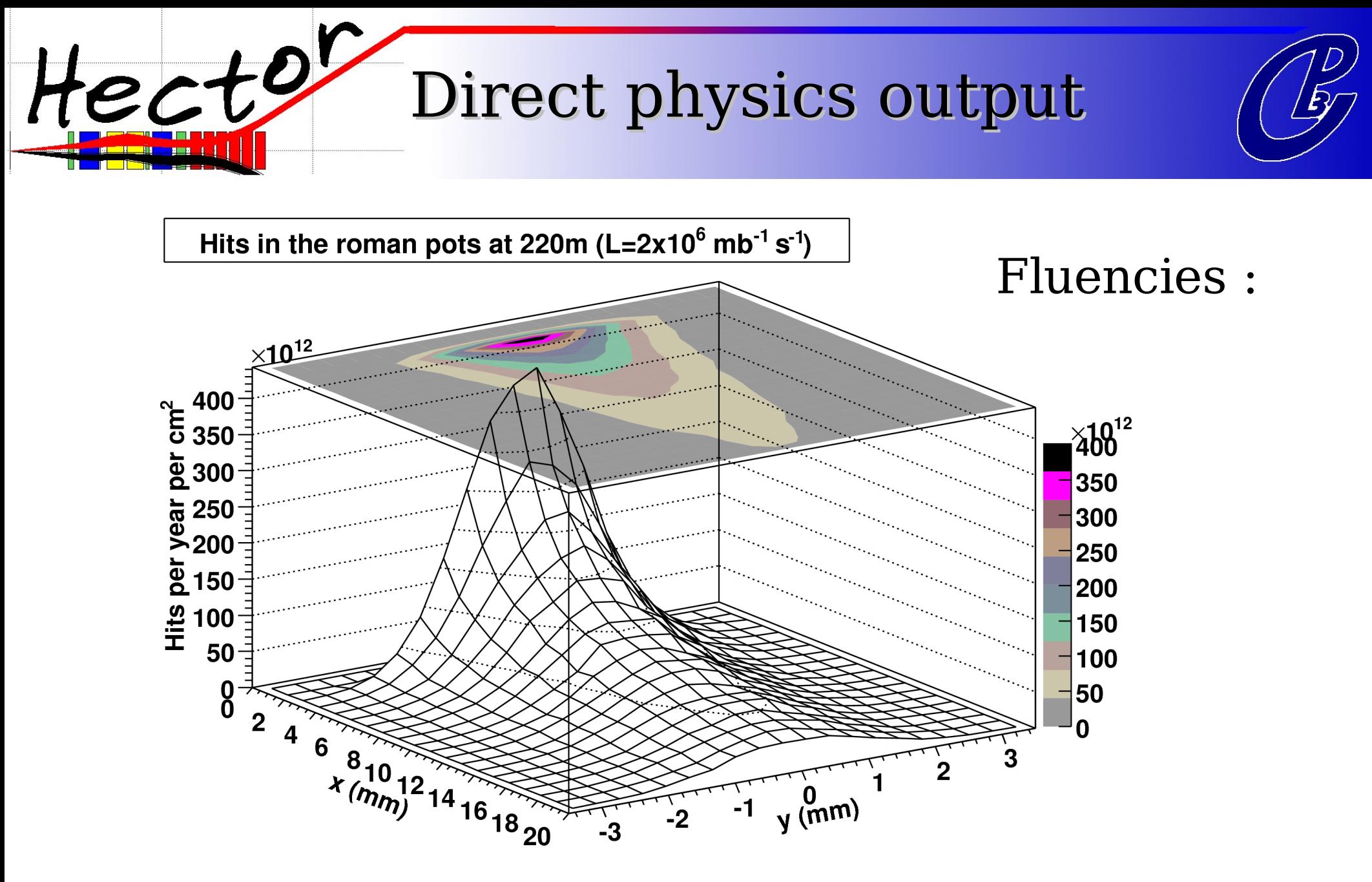

Diffractive physics :  $pp \rightarrow pX$ (PYTHIA inside)

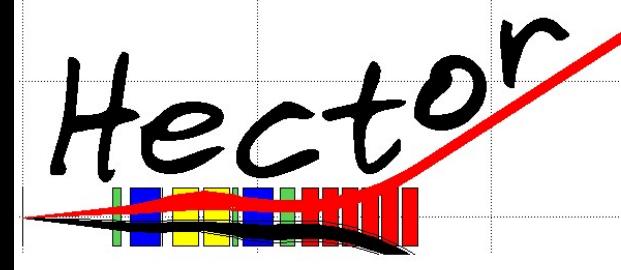

# Direct physics output

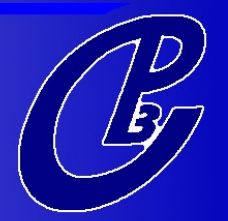

### Chromaticity grid :

where is your proton given its energy/angle ?

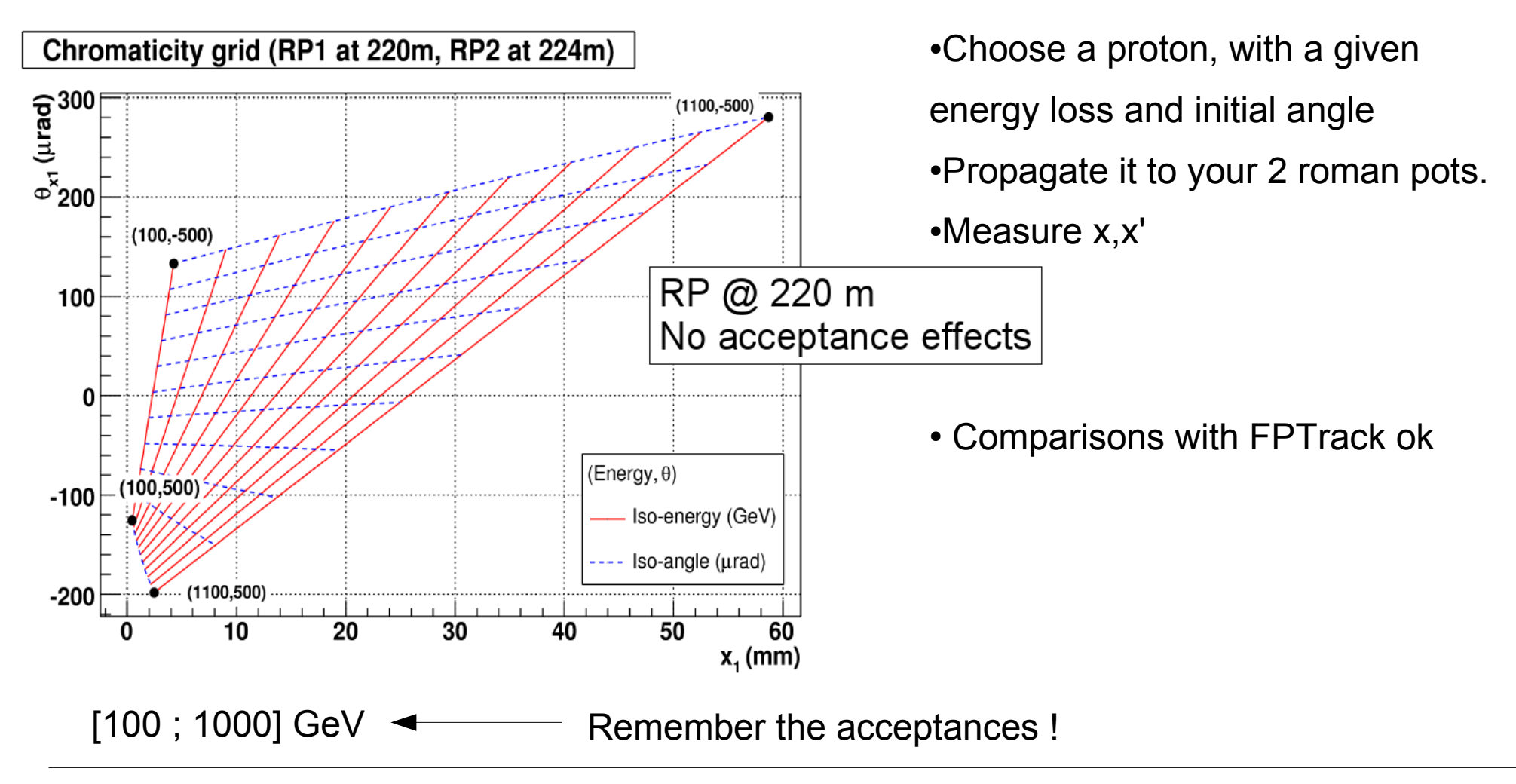

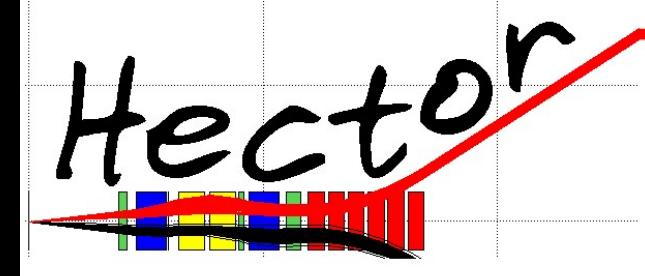

Reconstruction

By linearity :

$$
x_s = a_s x_0 + b_s x'_0 + d_s E
$$
  

$$
x'_s = \alpha_s x_0 + \beta_s x'_0 + \gamma_s E
$$

We should solve for  $\mathbf{x}_{_{\boldsymbol{0}}}$ ,  $\mathbf{x}_{_{\boldsymbol{0}}}$ , E (with only 2 equations)

As physics won't change  $\bm{\mathrm{x}}_{_0}$ , we choose to neglect a .<br>S and  $\alpha$ s . This method leads to :

$$
E=\frac{b_2x_1-b_1x_2}{b_2d_1-b_1d_2} \quad \textit{Angle compensation method}
$$

where  $\mathbf{b}_{_1}$  and  $\mathbf{b}_{_2}$  are the  $\mathbf{b}% _{_{1}}$  parameters for the two detectors.

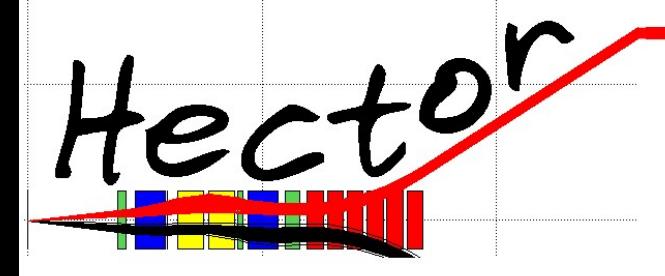

Reconstruction

#### Reconstructed variables : energy loss ( $\sigma_{E}$  vs Q<sup>2</sup> and E)

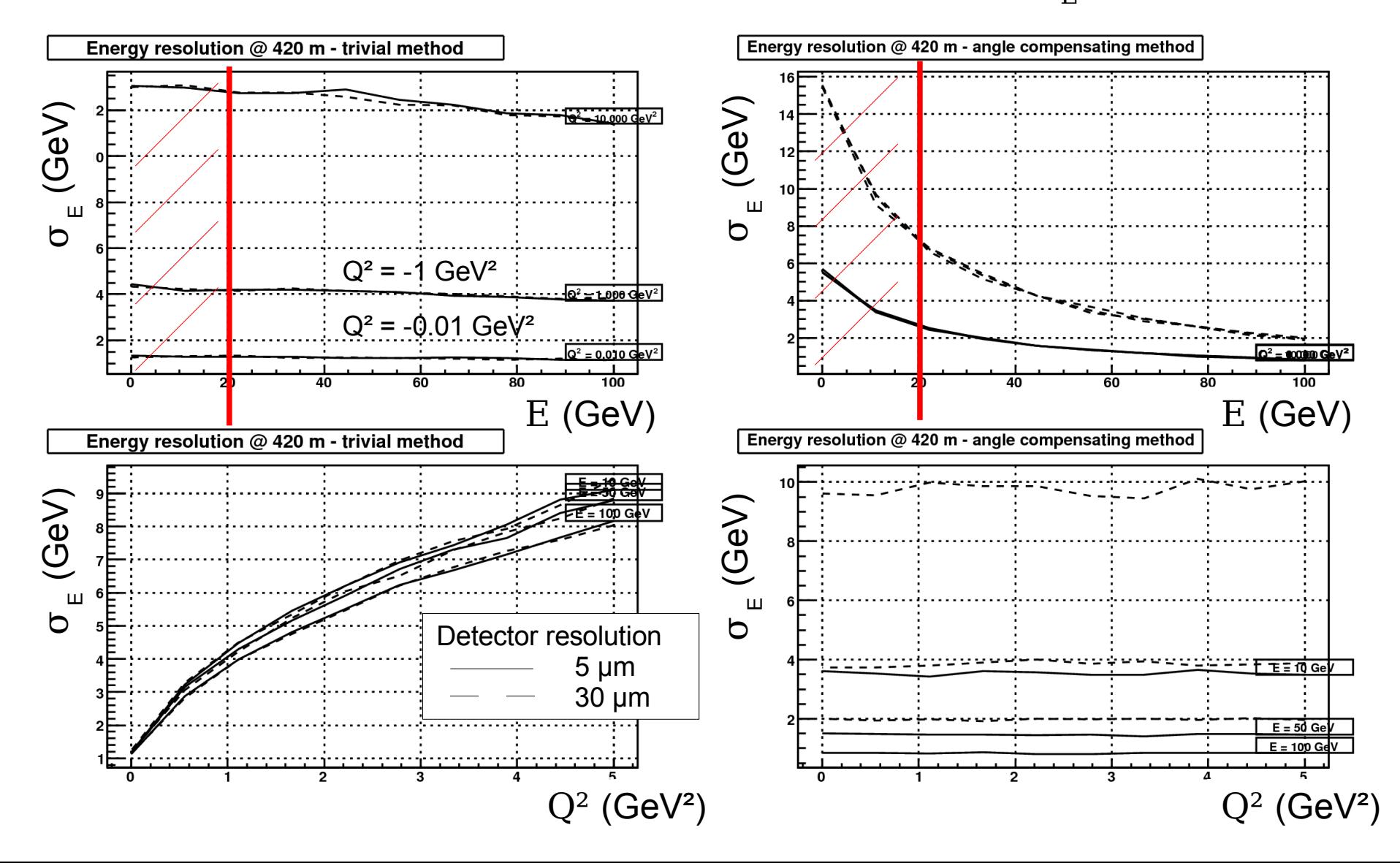

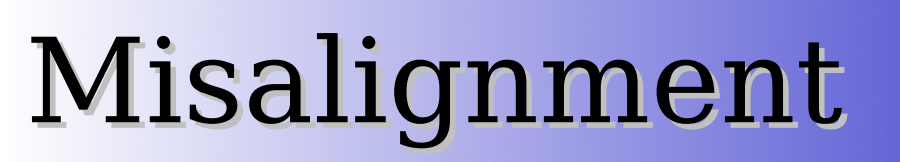

Using Hector, one can estimate the effect of the misalignment of quadrupoles on the center-of-mass energy reconstruction :

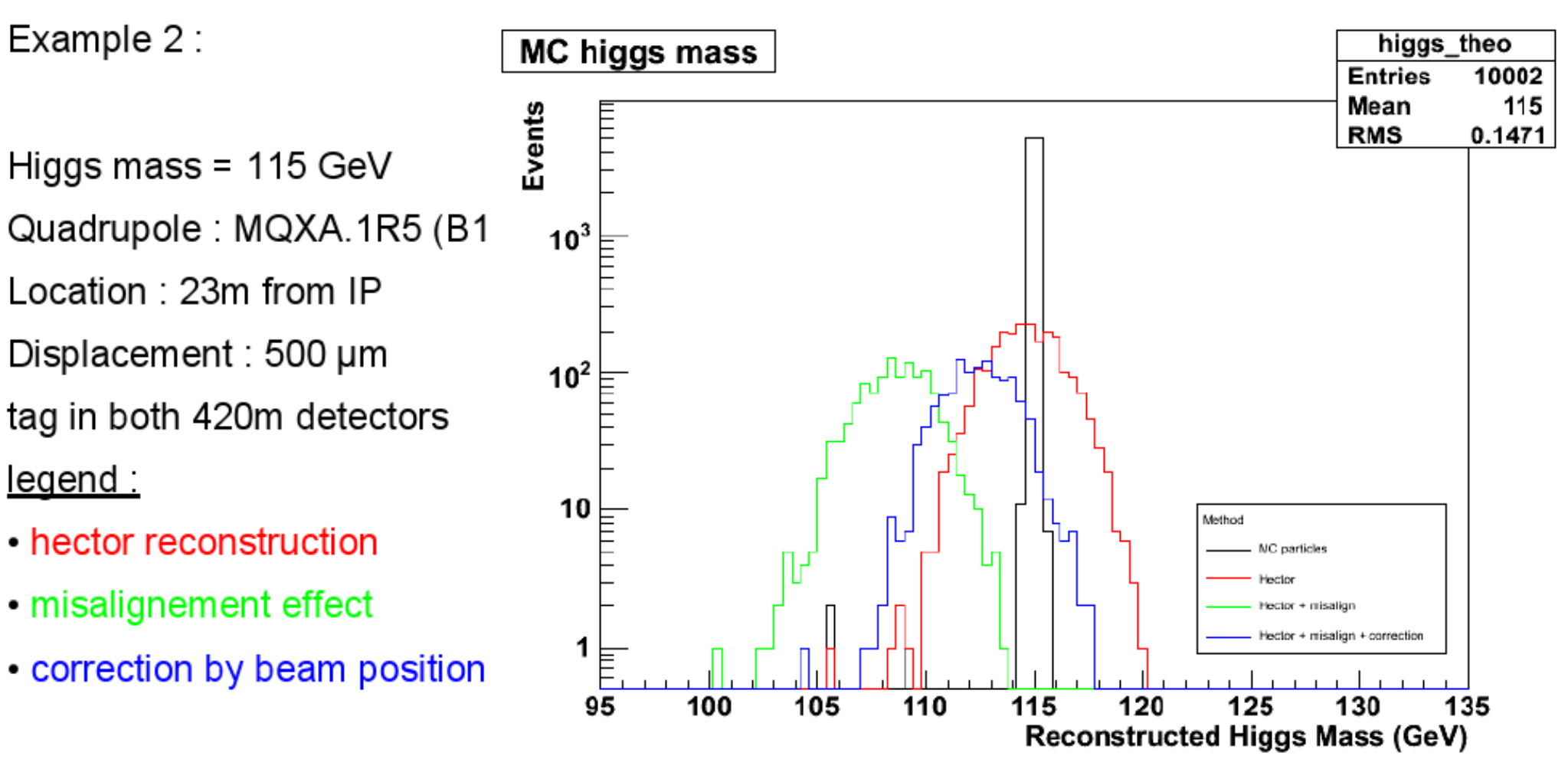

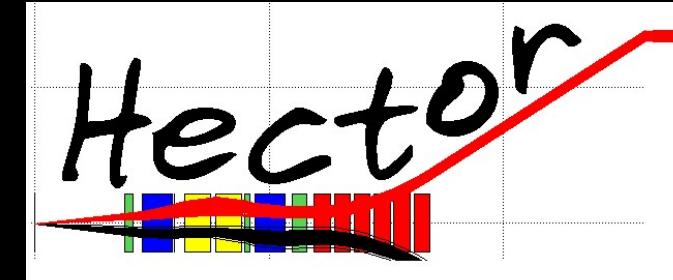

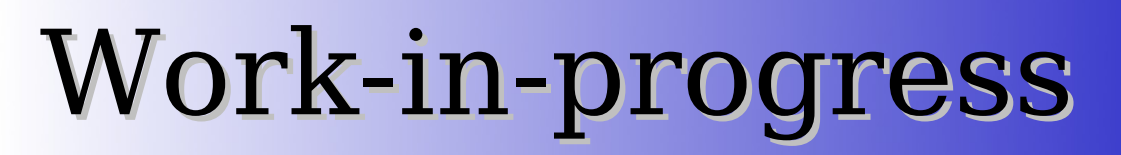

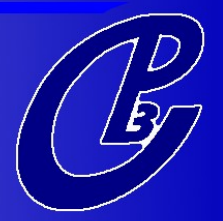

## In progress :

- Integration into CMS software framework, as a routine for MC production
- Validation with true electromagnetism
- Beam optics misalignment effects
- using Hector for fwd physics
- ●... <http://www.fynu.ucl.ac.be/hector.html> new : <https://twiki.cern.ch/twiki/bin/view/CMS/HECTOR>

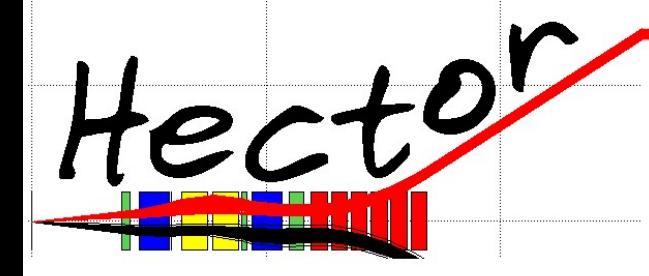

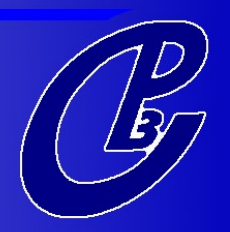

#### Back-up slides

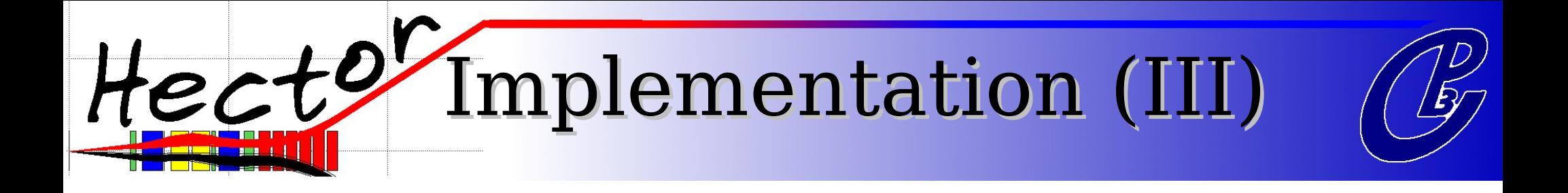

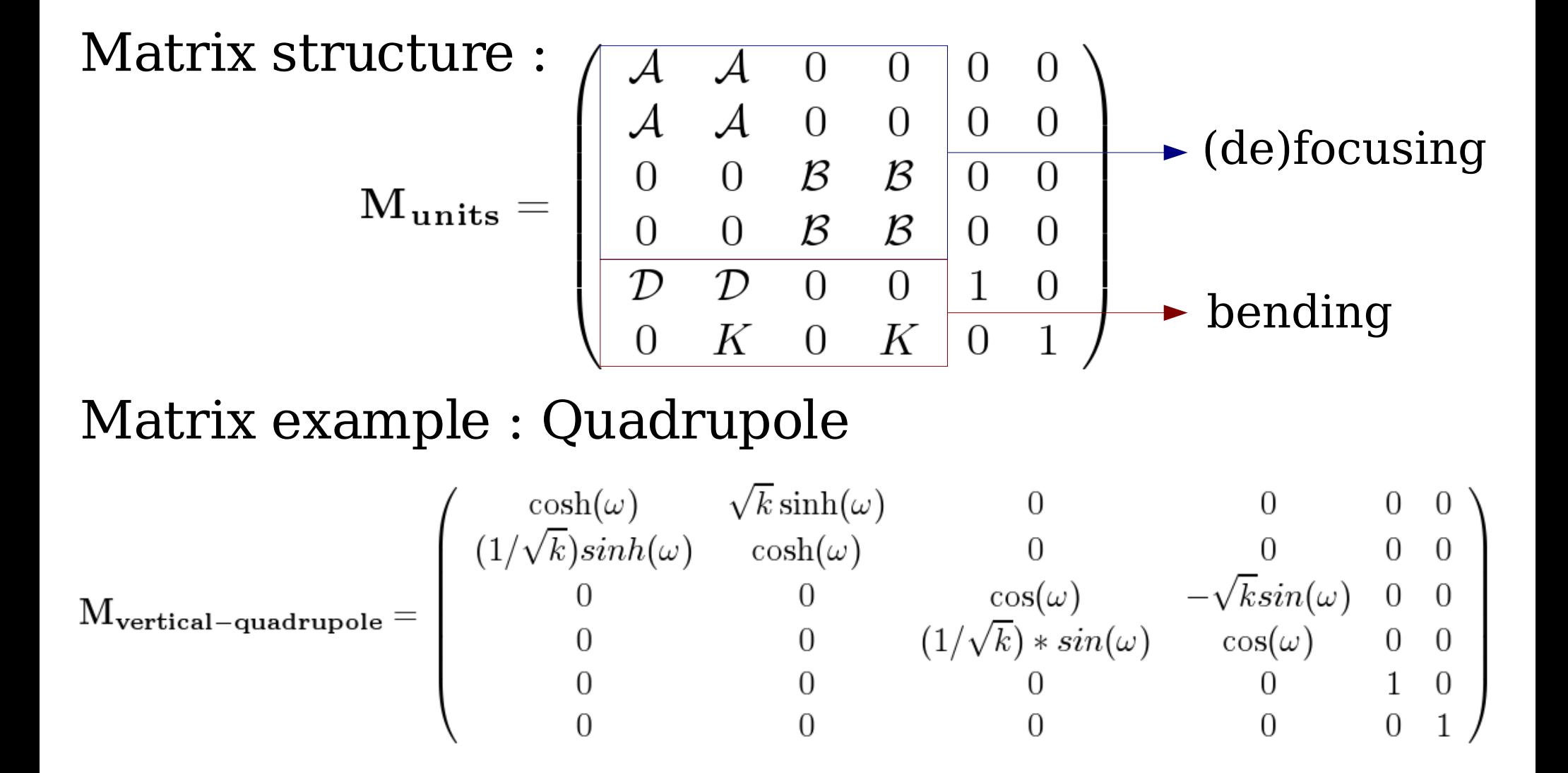

Direct physics output (III)

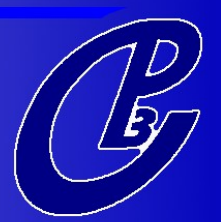

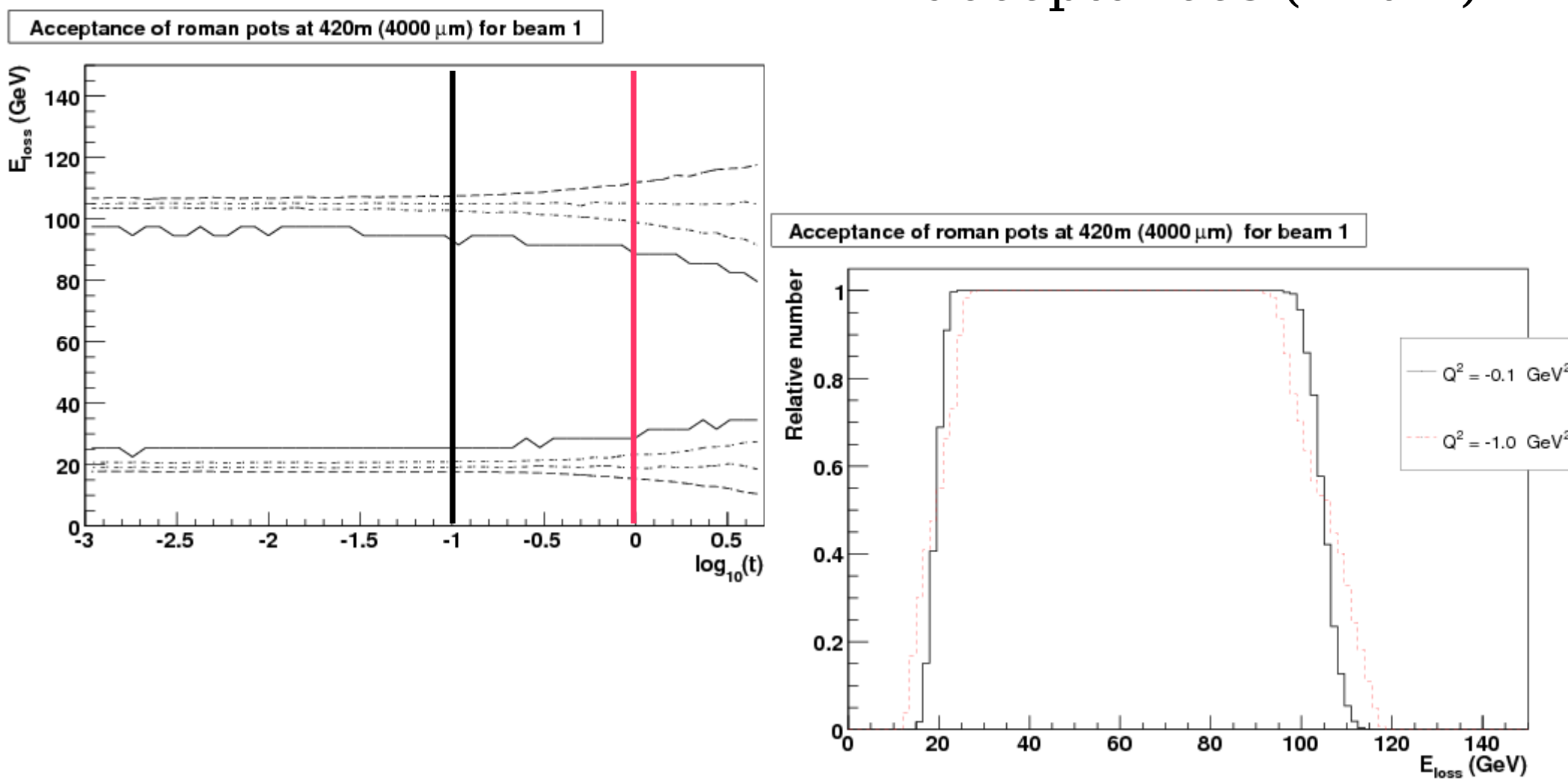

#### RP acceptances (420m)

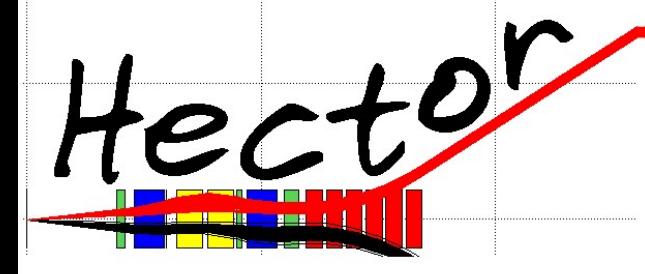

Reconstruction (III)

#### Reconstructed variables : Q²

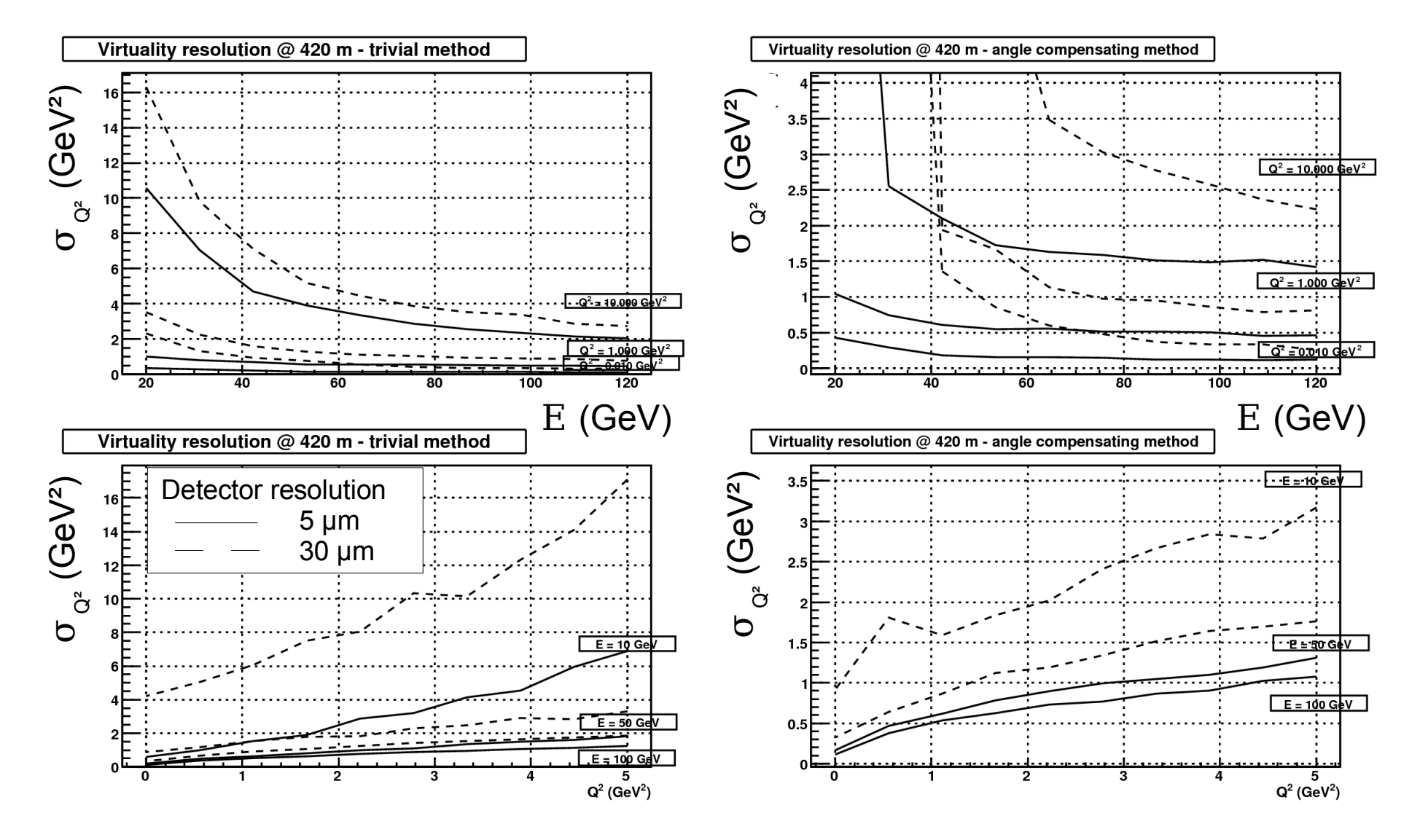